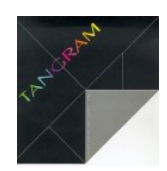

# **Fatture in PDF da inviare con e-mail in TANGRAM**

#### **Premessa**

In base alle normative di legge che regolano la materia, è possibile inviare ai propri clienti le fatture in formato elettronico anziché cartaceo. Per convenzione, è stato universalmente accettato il formato PDF (Portable Document Format) il quale consente di inviare un documento cartaceo in modo tale che chi lo riceve, lo possa stampare su carta con un risultato identico a quello ottenibile con il proprio sistema informatico.

In TANGRAM questa tecnologia è già presente da anni e viene ampiamente sfruttata. E' già possibile, senza particolari interventi, stampare un documento in PDF ed inviarlo via e-mail in allegato ad un messaggio di posta. Questa procedura implica però l'utilizzo degli strumenti resi disponibili dal Computer (PC o MAC) equipaggiati di posta elettronica e di navigatore Internet.

Per l'invio delle fatture, il problema è leggermente diverso: il gestionale deve essere messo in condizione di assegnare un nome a ciascun archivio PDF, associarlo ad un indirizzo di posta elettronica del cliente a cui è intestato e, tramite il servizio di posta attivato sul server gestionale, provvedere all'inoltro automatico del messaggio. Ciò comporta una predisposizione tecnica del sistema ed una procedura organizzativa aziendale. Ciò è dovuto al fatto che, a parte le aziende che commerciano unicamente via Internet, il normale parco destinatari è molto eterogeneo e le strutture attrezzate a ricevere posta con allegati non sono ancora moltissime. Questo implica che nel momento della spedizione delle fatture, si debba procedere in due fasi ben distinte.

### **I requisiti di base**

Per poter procedere, bisogna predisporre una serie di cose. Innanzitutto bisogna indicare nelle anagrafiche commerciali dei clienti a quale indirizzo di posta devono essere inoltrate le fatture. Per fare ciò la convenzione è molto semplice: basta intestare una riga nella videata delle utenze, specificando nel campo 'Interlocutore/Reparto' la dicitura '<fat=99/99/9999>' dove i numeri rappresentano la data in cui è stato ricevuto il consenso dal cliente o il giorno in cui si è voluto attivare il servizio. A titolo di esempio, ecco una riga impostata:

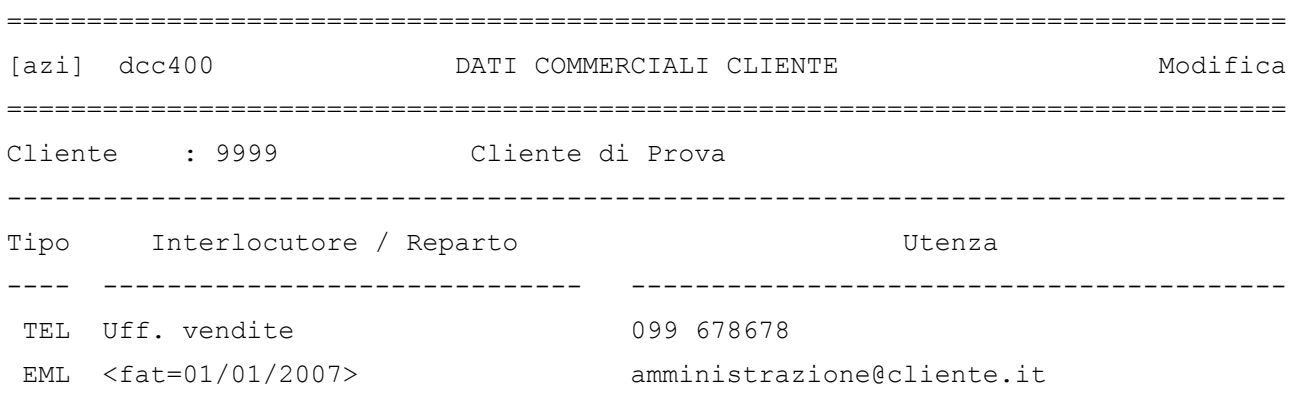

Questa fase di preparazione delle anagrafiche clienti, normalmente è preceduta da una indagine per capire se il servizio può essere in qualche modo apprezzato e chi è interessato ad aderire.

Dal punto di vista tecnico, dando per assodato che ci si trovi in presenza di un sistema operativo in grado di assolvere alle spedizioni di posta elettronica (Linux), sono necessarie alcune semplici predisposizioni per indicare al gestore della posta quale mittente utilizzare, quale Provider di posta ed alcuni altri elementi indispensabili all'invio. In genere queste operazioni richiedono un breve intervento da parte dello Studio.

**Nota bene:** l'indirizzo di posta è influenzato dall'indicatore ' *invio documenti* 'perciò se i documenti sono destinata, ad esempio, alla Sede Legale, l'indirizzo e-mail andrà posto in cge400.

## **L'organizzazione della procedura**

L'aspetto più importante è, come sempre, quello organizzativo. Bisogna infatti pensare a cosa avviene nel momento in cui sono state generate le fatture e sono pronte per l'inoltro. Una parte di esse dovrà essere inoltrata con i metodi tradizionali (via posta) e perciò stampata. Un'altra parte di documenti dovrà invece essere inoltrata con un messaggio email al destinatario. Proprio per evitare confusione, sono state impostate due fasi distinte.

L'ufficio incaricato all'inoltro delle fatture, dovrà perciò attenersi alla seguente procedura:

- Stampa delle fatture, in forma definitiva, tramite 'fat310', per l'inoltro cartaceo, indicando nell'apposito selettore l'esclusione di quelle da inviare via email
- Invio, in forma definitiva, tramite 'fat320', per l'inoltro via email che produrrà un elenco stampabile dei messaggi inviati in allegato
- Stampa della copia cartacea per l'archivio aziendale, tramite 'fat310', di tutti i documenti, sia inviati per posta normale che per posta elettronica

Seguendo questa semplice sequenza, è possibile gestire l'inoltro in forma diversa, senza eccessive difficoltà.

Ecco alcune precisazioni importanti:

- L'invio non è applicabile alle fatture accompagnatorie, le quali, per loro natura, devono seguire la spedizione della merce
- Il programma di gestione delle fatture (fat300) non può essere in grado di eseguire l'abbinamento automatico cliente/email per cui non può essere utilizzato in modalità automatica per inoltrare un documento bensì solo in modalità manuale

### **Concludendo**

Il servizio di posta elettronica può avere dei disguidi tecnici che rendono difficile un preciso controllo della spedizione. Tanto quanto non è possibile comunque sapere se il postino ha portato a termine il suo lavoro in modo corretto! Fortunatamente la legge consente di sfruttare liberamente questa tecnologia senza particolari vincoli. Gli impianti più evoluti, mettono a disposizione dei propri clienti un archivio consultabile via Internet dei documenti emessi. Ad ogni modo, un server di posta interno rende indubbiamente molto più affidabile la procedura.

L'importante è comunque fornire un servizio qualitativamente buono senza dover ricorre ad eccessive alchimie tecniche.